# **Por que são tão complicadas algumas somas de números naturais?**

Caio Henrique Silva de Souza [caiohsouza36@gmail.com](mailto:caiohsouza36@gmail.com) Gabriel Longatto Clemente [clemente@dm.ufscar.br](mailto:clemente@dm.ufscar.br) Universidade Federal de São Carlos

#### **Resumo**

*Motivados pelo mito de Gauss, vamos estudar a soma de números naturais elevados a uma potência fixa. Nosso objetivo é determinar fórmulas para tais somas. Analisaremos as dificuldades que surgem nesta tarefa aparentemente simples discutindo algumas soluções para o problema.*

# 1. Introdução

**Hermannic e de la contentiva de la contras muito jovem.** Nos disseram que com três anos de idade ele encontrou e corrigium fazer contas muito jovem. Nos disseram que com três anos de idade ele encontrou e corrigium. á algum tempo ouvimos falar de um menino alemão gênio que aprendeu sozinho a ler e a nas contas da folha de pagamento de seu pai um pequeno erro de cálculo. O nome desta criança era *Johann Carl Friedrich Gauss*.

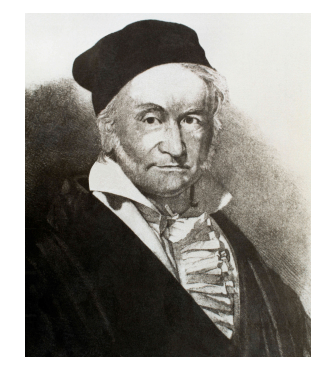

*Johann Carl Friedrich Gauss (1777-1855)*

*Friedrich Gauss* ingressou na *Escola de Primeiras Letras de Brunswick* aos sete anos de idade. Muitas são as histórias sobre a sua infância. Uma delas diz que lá em *Brunswick* um dos professores de *Gauss* deu à turma a tarefa de somar os cem primeiros números naturais a fim de manter os alunos ocupados por algum tempo. O professor só não contava que nosso prodígio lhe desse prontamente a resposta correta: 5050. O jovem alemão percebeu que  $100 + 1 = 101$ ,  $99 + 2 = 101$ ,  $\cdots$ ,  $52 + 49 = 101$  e que  $51 + 50 = 101$ . Sendo assim, *Gauss* trocou a tarefa de somar os cem primeiros números naturais pela tarefa de somar cinquenta vezes o número cento e um. Como  $101 \times 50 = 5050$ , o problema estava resolvido.

Sabemos que *Gauss* não foi o primeiro a resolver este problema que tem solução conhecida desde o oitavo século da Era Cristã. O primeiro a propor e a resolver a questão foi um monge inglês chamado *Alcuíno de Iorque*. Entretanto, a ideia primorosa do jovem *Gauss* nos seus primeiros anos de vida nos diz, mais geralmente, a tradicional fórmula:

<span id="page-1-0"></span>
$$
\sum_{j=1}^{n} j = 1 + 2 + \dots + n = \frac{n(n+1)}{2}.
$$
 (1)

Motivados por este feito de *Gauss*, vamos explorar mais as questões sobre as somas de números naturais. Definimos *S<sup>k</sup>* (*n*) como sendo a soma *n* ∑ *j*=1  $j^k = 1^k + 2^k + \cdots + n^k$ . Em geral, o somatório

*n* ∑ *j*=1 *f*(*j*) é igual a *f*(1) + *f*(2) + . . . + *f*(*n*), em que *f* é uma função que toma valores naturais e que

gera valores reais. Mais a frente no texto será comum *f*(*j*) também ser um somatório. Neste caso teremos uma "soma de somas".

Em resumo, a pergunta que queremos responder é a seguinte:

*Sendo k e n números naturais, quanto vale S<sup>k</sup>* (*n*)*?*

À la *Gauss*, queremos ver se existe e, em caso positivo, determinar, uma fórmula para a soma das potências *k*-ésimas dos naturais de 1 até *n*. Chamamos doravante esta pergunta de "*o problema das somas de potências de naturais*". Os pré-requisitos para nos acompanhar nesta jornada são certa familiaridade com o *Princípio de Indução Finita* e com os métodos clássicos de resolução de sistemas lineares.

## 2. Fórmulas sempre existem

Alguns matemáticos ao longo da História estiveram envolvidos no estudo das somas de potências de naturais. Um deles, o matemático e engenheiro alemão *Johann Faulhaber*, trabalhou no século XVII com tais somas. Em sua publicação *Academia Algebra* (1631) ele apresentou fórmulas para as somas *S*1(*n*), *S*3(*n*), *S*5(*n*), *S*9(*n*), *S*11(*n*), *S*13(*n*), *S*15(*n*) e *S*17(*n*), e afirmou, sem demonstração, que fórmulas análogas *S<sup>k</sup>* (*n*) existiam para todo número natural *k*.

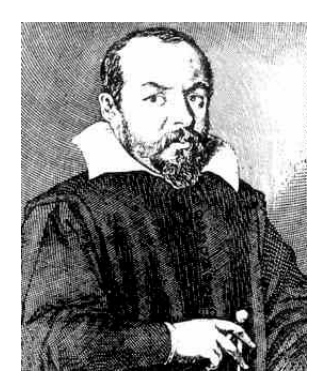

*Johann Faulhaber (1580 – 1635)*

Vamos apresentar agora uma ferramenta matemática importante para demonstrar a afirmação de *Faulhaber* sobre a existência de fórmulas para as somas *S<sup>k</sup>* (*n*): o *Princípio de Indução Finita*. Vejamos um enunciado preciso para a versão deste que vamos usar no texto.

*Princípio de Indução Finita.* Seja *p*(*n*) uma afirmação que envolva somente números naturais. Se existir *k*<sup>0</sup> ∈ **N** tal que *p*(*k*0) é verdadeira e se, para todo natural *k* ≥ *k*0, *p*(*j*) verdadeira para *k*<sup>0</sup> ≤ *j* ≤ *k* implica que *p*(*k* + 1) é verdadeira, então a afirmação *p*(*n*) é verdadeira para todo natural  $n \geq k_0$ .

Apesar de o enunciado acima ser demasiado técnico, podemos entendê-lo como um jogo de dominó. Pensemos em uma fila infinita de peças de dominó, como na figura abaixo. Ordenando as peças conforme a sequência dos números naturais, o enunciado acima nos diz que se soubermos que uma peça *k*<sup>0</sup> cai e que, a partir dela, cada peça é derrubada pelas anteriores, então concluímos que todas as peças a partir de *k*<sup>0</sup> caem. Chamamos a peça *k*<sup>0</sup> de *base de indução*. A suposição de que as peças entre *k*<sup>0</sup> e *k* caem é chamada de *hipótese de indução*. Já o processo de verificação de que a hipótese de indução implica a queda da peça *k* + 1 é chamado de *passo de indução*.

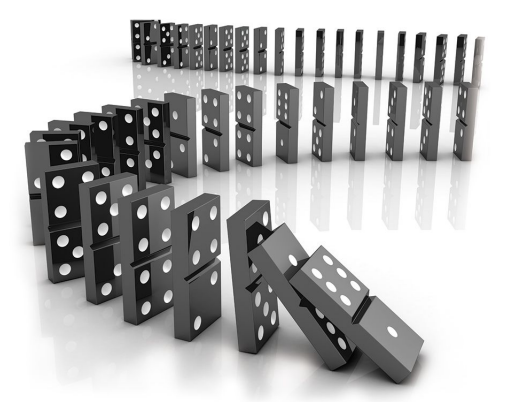

O teorema a seguir, que vamos demonstrar em detalhes, é uma aplicação do *Princípio de Indução Finita*. O emprego deste recurso não só garante a veracidade do resultado mas, como veremos a seguir, nos dá um método para calcular as somas *S<sup>k</sup>* (*n*).

*Teorema 1.* Sejam *k*, *n* ∈ **N**<sup>∗</sup> . Então

$$
S_k(n) = \sum_{i=0}^{k+1} B_i^{(k)} n^i,
$$

em que  $B_i^{(k)}$ *i* são números racionais para 0 ≤ *i* ≤ *k* + 1.

*Demonstração.* A prova desta teorema é feita por indução em *k*.

• *Base de indução*: a Equação [\(1\)](#page-1-0) serve de base de indução. Para ajudar na compreensão da demonstração deste teorema vamos provar o caso *k* = 2. Para todo *n* ∈ **N**, valem as seguintes equações:

$$
(1+1)3-13 = 3 \cdot 12 \cdot 1 + 3 \cdot 1 \cdot 12 + 1
$$
  
\n
$$
(2+1)3-23 = 3 \cdot 22 \cdot 1 + 3 \cdot 2 \cdot 12 + 1
$$
  
\n
$$
\vdots
$$
  
\n
$$
(n+1)3-n3 = 3 \cdot n2 \cdot 1 + 3 \cdot n \cdot 12 + 1.
$$

Logo, somando-se estas identidades lado a lado:

$$
(n+1)^3 - 1^3 = 3\sum_{j=1}^n j^2 + 3\sum_{j=1}^n j + n
$$
  
=  $3\sum_{j=1}^n j^2 + 3 \cdot \frac{n(n+1)}{2} + n$ 

Daí:

$$
\sum_{j=1}^{n} j^2 = \frac{n^3}{3} + \frac{n^2}{2} + \frac{n}{6}.
$$

• *Hipótese e passo de indução*: suponhamos que, para todo número natural 1 ≤ *m* ≤ *k* − 1:

$$
S_m(n) = \sum_{r=0}^{m+1} \beta_r^{(m)} n^r,
$$

sendo *β* (*m*) *<sup>r</sup>* um número racional para todo 0 ≤ *r* ≤ *m* + 1. Devido ao *Binômio de Newton* temos que:

$$
(1+1)^{k+1} - 1^{k+1} = \sum_{i=1}^{k+1} {k+1 \choose i} 1^{k-i+1} = (k+1) \cdot 1^k + \sum_{i=2}^{k+1} {k+1 \choose i} 1^{k-i+1}
$$
  

$$
(2+1)^{k+1} - 2^{k+1} = \sum_{i=1}^{k+1} {k+1 \choose i} 2^{k-i+1} = (k+1) \cdot 2^k + \sum_{i=2}^{k+1} {k+1 \choose i} 2^{k-i+1}
$$
  

$$
\vdots
$$

$$
(n+1)^{k+1} - n^{k+1} = \sum_{i=1}^{k+1} {k+1 \choose i} n^{k-i+1} = (k+1) \cdot n^k + \sum_{i=2}^{k+1} {k+1 \choose i} n^{k-i+1}
$$

Logo, somando-se estas identidades lado a lado:

$$
(n+1)^{k+1} - 1^{k+1} = (k+1) \sum_{j=1}^{n} j^{k} + \sum_{j=1}^{n} \left[ \sum_{i=2}^{k+1} {k+1 \choose i} j^{k-i+1} \right].
$$

Portanto:

$$
(k+1)\sum_{j=1}^{n} j^{k} = (n+1)^{k+1} - \sum_{j=1}^{n} \left[ \sum_{i=2}^{k+1} {k+1 \choose i} j^{k-i+1} \right] - 1
$$
  

$$
= (n+1)^{k+1} - \sum_{i=2}^{k+1} \left[ {k+1 \choose i} \sum_{j=1}^{n} j^{k-i+1} \right] - 1
$$
  

$$
= (n+1)^{k+1} - \sum_{i=2}^{k+1} \left[ {k+1 \choose i} \sum_{r=0}^{k-i+2} \beta_{r}^{(k-i+1)} n^{r} \right] - 1.
$$

Deste modo:

<span id="page-4-1"></span>
$$
\sum_{j=1}^{n} j^{k} = \frac{1}{k+1} \left( (n+1)^{k+1} - \sum_{i=2}^{k+1} \left[ \binom{k+1}{i} \sum_{r=0}^{k-i+2} \beta_{r}^{(k-i+1)} n^{r} \right] - 1 \right), \tag{2}
$$

que é um polinômio em *n* com coeficientes racionais. ■

Certos da existência de um polinômio que represente a soma das potências *k*-ésimas, surge a dúvida sobre quais são os coeficientes destes polinômios. A demonstração acima nos diz como podemos determiná-los. Conhecendo cada uma das expressões polinomiais das somas *Sm*(*n*), com 1 ≤ *m* ≤ *k* − 1, podemos expressar unicamente a soma das potências *k*-ésimas como um polinômio. Dizemos que este tipo de comportamento é recursivo pois precisamos ter informações anteriores para poder determinar a soma desejada.

## 3. A caminho dos coeficientes

Em geral, comportamentos recursivos não são nosso amigos. Digamos que se queira determinar os coeficientes de  $S_{1000}(n)$ . Usando a técnica anterior devemos calcular cada uma das somas *Sm*(*n*) para *m* entre 1 e 999 a fim de determinar a soma procurada. Ainda, para calcular *S*999(*n*) precisamos conhecer as fórmulas para *Sm*(*n*) com *m* entre 1 e 998, e assim sucessivamente.

Parece então que ainda não encontramos uma maneira simples de tratar o problema das somas de naturais. Tentaremos agora encontrar uma maneira não recursiva para determinar os coeficientes.

*Teorema* 2. Para  $n, k \in \mathbb{N}$ :

<span id="page-4-0"></span>
$$
n^{k+1} - n = \sum_{p=1}^{k} {k+1 \choose p} S_p(n-1).
$$
 (3)

*Demonstração.* Para *m*, *k* ∈ **N**, utilizando o *Binômio de Newton*:

$$
(m+1)^{k+1} = \sum_{p=0}^{k+1} {k+1 \choose p} m^p \Rightarrow \sum_{m=1}^{n-1} (m+1)^{k+1} = \sum_{m=1}^{n-1} \left[ \sum_{p=0}^{k} {k+1 \choose p} m^p + {k+1 \choose k+1} m^{k+1} \right] \Rightarrow
$$

$$
\sum_{m=1}^{n-1} (m+1)^{k+1} = \sum_{p=0}^{k} {k+1 \choose p} \sum_{m=1}^{n-1} m^p + \sum_{m=1}^{n-1} m^{k+1} = \sum_{p=1}^{k} {k+1 \choose p} S_p(n-1) + (n-1) + S_{k+1}(n-1).
$$

Fazendo  $j = m + 1$ , obtemos:

$$
\sum_{j=2}^{n} j^{k+1} = \sum_{p=1}^{k} {k+1 \choose p} S_p(n-1) + (n-1) + S_{k+1}(n-1) \Rightarrow
$$
  

$$
\sum_{j=1}^{n-1} j^{k+1} - 1 + n^{k+1} = \sum_{p=1}^{k} {k+1 \choose p} S_p(n-1) + (n-1) + S_{k+1}(n-1) \Rightarrow
$$

$$
n^{k+1} - n = \sum_{p=1}^{k} {k+1 \choose p} S_p(n-1).
$$

Vamos trabalhar um pouco mais com a Equação [\(3\)](#page-4-0). Note que iremos lidar agora com as somas *S<sup>k</sup>* (*n* − 1) simplesmente pelo fato de que as expressões que obtemos para esta soma são siginificativamente mais simples e legíveis do que as obtidas se utilizássemos *S<sup>k</sup>* (*n*).

$$
n^{k+1} - n = \sum_{p=1}^{k} {k+1 \choose p} S_p(n-1) = \sum_{p=1}^{k} {k+1 \choose p} \sum_{i=0}^{p} B_{p+1-i}^{(p)} n^{p+1-i}
$$
  
= 
$$
\sum_{p=1}^{k} \sum_{i=0}^{p} {k+1 \choose p} B_{p+1-i}^{(p)} n^{p+1-i}.
$$

Vamos fazer uma pequena mudança nos índices. Coloquemos *h* = *i* + *k* − *p*. Dessa forma como 0 ≤ *i* ≤ *p* temos que *k* − *p* ≤ *h* ≤ *k*. Logo:

$$
n^{k+1} - n = \sum_{p=1}^{k} \sum_{h=k-p}^{k} {k+1 \choose p} B_{k-h+1}^{(p)} n^{k-h+1}
$$
  
= 
$$
\sum_{p=1}^{k} \sum_{h=k-p}^{k-1} {k+1 \choose p} B_{k-h+1}^{(p)} n^{k-h+1} + \sum_{p=1}^{k} {k+1 \choose p} B_{1}^{(p)} n.
$$

Como no lado esquerdo da equação acima não temos termos de ordem 0 (constantes) podemos concluir que  $B_0^{(k)} = 0$  para *k* natural qualquer. Ou seja,  $S_k(n-1)$  não possui termo constante. Continuando, podemos trocar a ordem da soma dupla no lado direito da equação. Para isso, se fizermos 0 ≤ *h* ≤ *k* − 1, então *k* − *h* ≤ *p* ≤ *k*. Dessa forma:

$$
n^{k+1} - n = \sum_{h=0}^{k-1} \sum_{p=k-h}^{k} {k+1 \choose p} B_{k-h+1}^{(p)} n^{k-h+1} + \sum_{p=1}^{k} {k+1 \choose p} B_1^{(p)} n
$$
  
= 
$$
\sum_{h=1}^{k-1} \sum_{p=k-h}^{k} {k+1 \choose p} B_{k-h+1}^{(p)} n^{k-h+1} + {k+1 \choose k} B_{k+1}^{(k)} n^{k+1} + \sum_{p=1}^{k} {k+1 \choose p} B_1^{(p)} n
$$

Comparando com o lado esquerdo da equação acima, vemos que o termo de ordem *k* + 1 tem coeficiente 1 e, portanto:

$$
B_{k+1}^{(k)} = \frac{1}{k+1}
$$

para todo *k* natural. Olhando agora para o termo de ordem 1, temos que:

$$
-1 = \sum_{p=1}^{k} {k+1 \choose p} B_1^{(p)} \Rightarrow B_1^{(k)} = -\frac{1}{k+1} \left[ \sum_{p=1}^{k-1} {k+1 \choose p} B_1^{(p)} + 1 \right]
$$

para todo *k* natural. Para as outras ordens, para cada 1 ≤ *h* ≤ *k* − 1:

$$
\sum_{p=k-h}^{k} {k+1 \choose p} B_{k-h+1}^{(p)} = 0 \Rightarrow B_{k-h+1}^{(k)} = -\frac{1}{k+1} \left[ \sum_{p=k-h}^{k-1} {k+1 \choose p} B_{k-h+1}^{(p)} \right]
$$

■

Ainda não eliminamos a recursividade, pois para calcular os coeficientes de *S<sup>k</sup>* (*n*) temos que saber os coeficientes de todos *Sm*(*n*) para 1 ≤ *m* ≤ *k* − 1, mas a expressão acima nos ajuda a encontrar padrões nesses coeficientes. Por exemplo, sabendo que  $B_k^{(k-1)} = 1/k$  podemos recolher dos somatórios os termos de grau *k* e ver que  $B_k^{(k)} = -1/2$  em  $S_k(n-1)$ .

# 4. A sagacidade de Jacob Bernoulli

Calculando manualmente os valores de  $B_i^{(k)}$ *i* para *k* variando entre 1 e 7 obtemos a seguinte tabela com os coeficientes das somas *k*-ésimas dispostos nas linhas da esquerda para a direita a partir do maior grau.

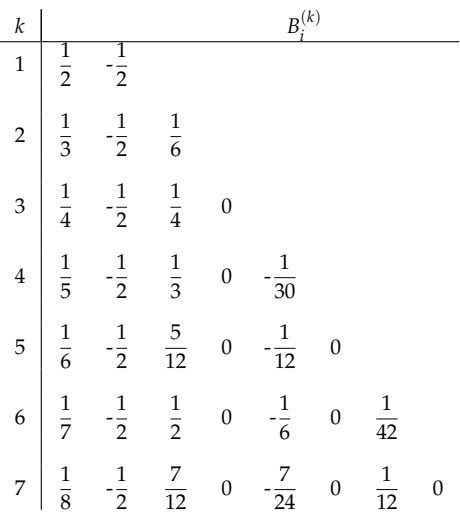

Multiplicando a primeira linha por 2, a segunda linha por 3, a terceira linha por 4 e assim sucessivamente, obtemos a tabela abaixo.

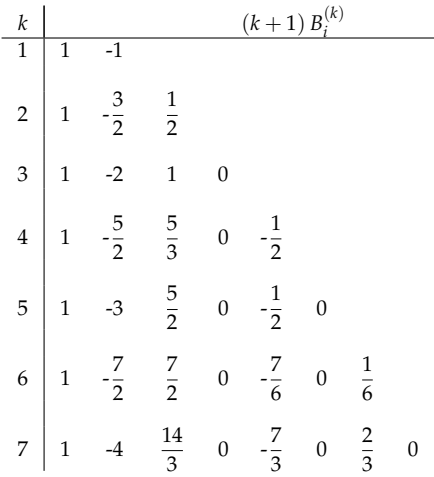

Aparentemente ainda não temos um padrão claro. No entanto, podemos reescrever a tabela acima com binomiais e obter a tabela abaixo.

| k | (k + 1) B <sub>i</sub> <sup>(k)</sup> |                                   |                             |                   |                               |                   |                              |
|---|---------------------------------------|-----------------------------------|-----------------------------|-------------------|-------------------------------|-------------------|------------------------------|
| 1 | $\binom{2}{0}(1)$                     | $\binom{2}{1}(-\frac{1}{2})$      |                             |                   |                               |                   |                              |
| 2 | $\binom{3}{0}(1)$                     | $\binom{3}{1}(-\frac{1}{2})$      | $\binom{3}{2}(\frac{1}{6})$ |                   |                               |                   |                              |
| 3 | $\binom{4}{0}(1)$                     | $\binom{4}{1}(-\frac{1}{2})$      | $\binom{4}{2}(\frac{1}{6})$ | $\binom{4}{3}(0)$ |                               |                   |                              |
| 4 | $\binom{5}{0}(1)$                     | $\binom{5}{1}(-\frac{1}{2})$      | $\binom{5}{2}(\frac{1}{6})$ | $\binom{5}{3}(0)$ | $\binom{5}{4}(-\frac{1}{30})$ |                   |                              |
| 5 | $\binom{6}{0}(1)$                     | $\binom{6}{1}(-\frac{1}{2})$      | $\binom{6}{2}(\frac{1}{6})$ | $\binom{6}{3}(0)$ | $\binom{6}{4}(-\frac{1}{30})$ | $\binom{6}{5}(0)$ |                              |
| 6 | $\binom{7}{0}(1)$                     | $\binom{7}{1}(-\frac{1}{2})$      | $\binom{7}{2}(\frac{1}{6})$ | $\binom{7}{3}(0)$ | $\binom{7}{4}(-\frac{1}{30})$ | $\binom{7}{5}(0)$ | $\binom{7}{6}(\frac{1}{42})$ |
| 7 | $\binom{8}{0}(1)$                     | $\binom{8}{1}(-\frac{1}{2})$ </td |                             |                   |                               |                   |                              |

Daí:

$$
B_i^{(k)} = \frac{1}{k+1} {k+1 \choose k+1-i} b_{k+1-i},
$$

em que *bk*+1−*<sup>i</sup>* é a constante da coluna *k* + 1 − *i*, enumeradas da esquerda para a direita a partir do zero. Vamos explorar agora mais essas constantes.

Como já determinamos o coeficiente do termo de ordem  $k + 1$ , então  $b_0 = 1$ . Tomando  $i = 1$ , vemos que:

$$
\frac{1}{k+1} {k+1 \choose k} b_k = -\frac{1}{k+1} \left[ \sum_{p=1}^{k-1} {k+1 \choose p} B_1^{(p)} + 1 \right] = -\frac{1}{k+1} \left[ \sum_{p=1}^{k-1} {k+1 \choose p} \frac{1}{p+1} {p+1 \choose p} b_p + 1 \right] \Rightarrow
$$

$$
b_k = -\frac{1}{k+1} \sum_{p=0}^{k-1} {k+1 \choose p} b_p
$$
(4)

Temos então uma fórmula recursiva que gera a seguinte sequência:

<span id="page-7-0"></span>
$$
b_0 = 1, b_1 = -\frac{1}{2}, b_2 = \frac{1}{6}, b_3 = 0, b_4 = -\frac{1}{30}, b_5 = 0, b_6 = \frac{1}{42}, b_7 = 0, b_8 = -\frac{1}{30}, b_9 = 0
$$
  

$$
b_{10} = \frac{5}{66}, b_{11} = 0, b_{12} = -\frac{691}{2730}, b_{13} = 0, b_{14} = \frac{7}{6}, b_{15} = 0, b_{16} = -\frac{3617}{510},
$$
  

$$
b_{17} = 0, b_{18} = \frac{43867}{510}, b_{19} = 0, b_{20} = -\frac{174611}{330}, b_{21} = 0, b_{22} = \frac{854513}{138}, \dots
$$

Os números desta sequência são chamados de **números de Bernoulli**. O matemático suíço *Jacob Bernoulli* foi o primeiro a conseguir uma fómula geral para as somas de potências que estamos estudando.

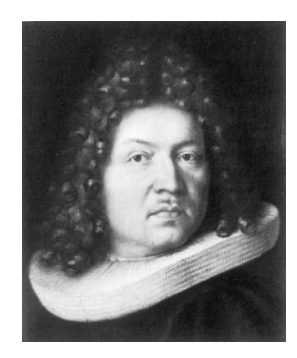

*Jacob Bernoulli (1655-1705)*

Em seu trabalho *Ars Conjectandi*, iniciado em 1704 e publicado postumamente em 1713, ele apresentou uma sequência muito peculiar de racionais que determinam os coeficientes do polinômio do Teorema [2.](#page-4-1) Bernoulli tabelou as fórmulas para *k* = 1, 2, . . . , 10 e então conseguiu notar o padrão de seus coeficientes, deixando registradas essas duas observações:

"Qualquer um que examinar as séries [somas] no que diz respeito às suas regularidades será capaz de continuar a tabela."

"[...] me custou menos que metade de um quarto de hora para descobrir que as potências décimas dos primeiros 1000 números, quando somadas, resultam em:

### 91.409.924.241.424.243.424.241.924.242.500."

Um resultado notável para a época. Com a Equação [\(4\)](#page-7-0) ele foi capaz de estabelecer a seguinte fórmula para *S<sup>k</sup>* (*n* − 1):

<span id="page-8-0"></span>
$$
S_k(n-1) = \frac{1}{k+1} \sum_{i=0}^{k+1} {k+1 \choose i} b_i n^{k+1-i}
$$
 (5)

Dessa forma, se determinarmos a sequência dos *números de Bernoulli*, podemos obter a fórmula das somas *S<sup>k</sup>* (*n* − 1) e por consequência a fórmula para *S<sup>k</sup>* (*n*). Perceba que o problema da recursividade foi transferido para os *números de Bernoulli* e, portanto, não foi eliminado. Além disso, esta sequência numérica assume valores muito irregulares e os numeradores e denominadores dos *b<sup>i</sup>* 's crescem descomedidamente. Sendo assim, ainda não é simples determinar os coeficientes das somas  $S_k(n)$ .

## 5. Os sistemas lineares entram na história

Pode-se mostrar que na sequência dos *números de Bernoulli*, para todo *p* ∈ **N**<sup>∗</sup> , *b*2*p*+<sup>1</sup> = 0. Ou seja, na Equação [\(5\)](#page-8-0), quando *k* é par, as potências *n <sup>k</sup>*+1−*<sup>i</sup>* pares, para *i* > 1, são acompanhadas pelo coeficiente *b<sup>i</sup>* = 0, logo *S<sup>k</sup>* (*n* − 1) só possui o termo *n <sup>k</sup>* de ordem par se *k* é par. Para *k* ímpar também ocorre algo similar. Isto é, *S<sup>k</sup>* (*n* − 1) possui apenas o termo *n <sup>k</sup>* de ordem ímpar se *k* for ímpar. Ou seja:

• se  $k = 2p$  é um número natural par, então:

<span id="page-9-0"></span>
$$
\sum_{i=1}^{p} B_{2i-1} n^{2i-1} = \sum_{j=1}^{n-1} j^{2p} - \frac{1}{2p+1} n^{2p+1} + \frac{1}{2} n^{2p};
$$
 (6)

• se  $k = 2p + 1$  é um número natural ímpar, então:

<span id="page-9-1"></span>
$$
\sum_{i=1}^{p} B_{2i} n^{2i} = \sum_{j=1}^{n-1} j^{2p+1} - \frac{1}{2p+2} n^{2p+2} + \frac{1}{2} n^{2p+1}.
$$
 (7)

Temos que, atribuindo valores para *n* de 2 até *p* + 1 nas Equações [\(6\)](#page-9-0) e [\(7\)](#page-9-1), obtemos os sistemas de equações lineares a seguir. Por isso, nesse momento, entramos no campo da resolução de sistemas e, portanto, podemos fazer uso do ferramental teórico e prático ao redor deste no problema que estamos considerando.

$$
\begin{pmatrix}\n1 & 2^2 & \cdots & 2^{2p-2} \\
1 & 3^2 & \cdots & 3^{2p-2} \\
\vdots & \vdots & \ddots & \vdots \\
1 & (p+1)^2 & \cdots & (p+1)^{2p-2}\n\end{pmatrix}\n\begin{pmatrix}\nB_1 \\
B_3 \\
\vdots \\
B_{2p-1}\n\end{pmatrix} = \n\begin{pmatrix}\n\frac{1}{2}\left(1 - \frac{1}{2p+1}2^{2p+1} + \frac{1}{2}2^{2p}\right) \\
\frac{1}{3}\left(1 + 2^{2p} - \frac{1}{2p+1}3^{2p+1} + \frac{1}{2}3^{2p}\right) \\
\vdots \\
\frac{1}{p+1}\left(\sum_{j=1}^p j^{2p} - \frac{1}{2p+1}(p+1)^{2p+1} + \frac{1}{2}(p+1)^{2p}\right)\n\end{pmatrix}.
$$
\n
$$
\begin{pmatrix}\n1 & 2^2 & \cdots & 2^{2p-2} \\
1 & 3^2 & \cdots & 3^{2p-2} \\
\vdots & \vdots & \ddots & \vdots \\
1 & (p+1)^2 & \cdots & (p+1)^{2p-2}\n\end{pmatrix}\n\begin{pmatrix}\nB_2 \\
B_4 \\
\vdots \\
B_{2p-2}\n\end{pmatrix} = \n\begin{pmatrix}\n\frac{1}{2^2}\left(1 - \frac{1}{2p+2}2^{2p+2} + \frac{1}{2}2^{2p+1}\right) \\
\frac{1}{3^2}\left(1 + 2^{2p+1} - \frac{1}{2p+2}3^{2p+2} + \frac{1}{2}3^{2p+1}\right) \\
\vdots & \vdots \\
\frac{1}{(p+1)^2}\left(\sum_{j=1}^p j^{2p+1} - \frac{1}{2p+2}(p+1)^{2p+2} + \frac{1}{2}(p+1)^{2p+1}\right)\n\end{pmatrix}
$$

A matriz dos coeficientes que obtemos em ambos os sistemas lineares acima é a transposta de uma matriz especial chamada *matriz de Vandermonde*. Sendo assim, uma vez que o determinante desta matriz é não-nulo, existe uma única solução para o problema das somas das potências *k*-ésimas dos naturais, para cada *k* natural. Vamos agora usar a linguagem de programação *Python* nos códigos abaixo para discutir a determinação dos coeficientes das somas das potências *k*-ésimas dos inteiros de 1 até *n*.

O comando *nulamatriz(n, m)* abaixo cria uma matriz nula de *n* linhas por *m* colunas. Já o comando *resolvesis(A, b)* resolve por eliminação gaussiana o sistema linear cuja matriz dos coeficientes é *A* e cujo vetor de termos independentes é *b*. Dado um número natural  $k \geq 2$ , a programação *Vandermonde(k)* abaixo cria uma matriz dos coeficiente como aquela dos sistemas acima.

```
def Vandermonde(k):
    if k \frac{9}{6} 2 == 0:
         p = k/2else:
         p = (k - 1)/2
```
.

```
V = nullamatriz(p, p)for i in range(0, p, 1):
    for j in range(1, p + 1, 1):
        V[i][j - 1] = (i + 2)**(2*j - 2)return(V)
```
A função *Vetor(k)* gera os vetores de termos independentes dos sistemas lineares acima considerando os casos em que *k* é um número natural par e em que *k* é um número natural ímpar. Também para esta função deve-se dar *k* ≥ 2.

```
def Vetor(k):
    if k \frac{9}{6} 2 == 0:
        p = k/2N = nullamatrix(p, 1)for i in range (0, p, 1):
            S = 0for j in range(1, i + 2, 1):
                 S = S + j**kN[i][0] = S - (1/fload(k + 1)) * ((i + 2) * *(k + 1)) + 0.5 * ((i + 2) * *k)N[i][0] = (1/fload(i + 2)) * (N[i][0])else:
        p = (k - 1)/2N = \text{nullamatrix}(p, 1)for i in range (0, p, 1):
             S = 0for j in range(1, i + 2, 1):
                 S = S + j**k)N[i][0] = S - (1/fload(k + 1)) * ((i + 2) * *(k + 1)) + 0.5 * ((i + 2) * *k)N[i][0] = (1/fload((i + 2))**2)*(N[i][0])return(N)
```
Por fim, a função *Coeficientes(k)* gera, para todo natural *k* ≥ 1, as soluções dos sistemas lineares obtidos anteriormente.

```
def Coeficientes(k):
    if k == 1:
        C = [0.5, 0.5]else:
        C = resolvesis(Vandermonde(k), Vetor(k))return(C)
```
Quando calculamos os coeficientes do polinômio que representa *S<sup>k</sup>* (*n*) com o procedimento que acabamos de explicar temos vários problemas. Seja *Pol(n, k)* uma função que calcula o valor de *S<sup>k</sup>* (*n*) através do polinômio cujos coeficientes desconhecidos estão no vetor gerado pela função *Coeficientes(k)* em *n*. Se programarmos o cáculo das somas *k*-ésimas de 1 até *n* de maneira direta através da função *Soma(n, k)*:

```
def Soma(n, k):
    S = 0for i in range(1, n + 1, 1):
```
 $S = S + i**k$ return(S)

e criarmos uma função *Erro(n, k)* que associa a cada valor de *n* e a cada valor de *k* o módulo da diferença entre *Pol(n, k)* e *Soma(n, k)* vemos que a diferença só não é expressiva para valores pequenos de *k*. Para além destes, o valor dado por *Erro(n, k)* pode tanto ser gigantesco (conseguimos, com nosso computador, um erro da ordem de  $2 \times 10^{+294}$  antes de termos um *over flow*) como ser virtualmente nulo.

Além de todos os vícios de programação, de a qualidade da máquina que nos é disponível não ser das melhores e de o método de resolução de sistemas lineares por nós usado ser teoricamente o mais simples possível, temos um forte agravante: a matriz de Vandermonde. Do ponto de vista computacional, esta matriz representa uma das mais difíceis de serem tratadas numericamente e, por isso, vários são os artigos que encontramos sobre seus problemas. Existem diversos métodos específicos para trabalhá-las que também têm limitantes superiores de ordem da matriz para se ter confiabilidade nos resultados.

## 6. Conclusões

- Determinar os coeficientes de *S<sup>k</sup>* (*n*) através do método do *Binômio de Newton* como na demonstração do *Teorema 1* é bastante difícil e custoso por conta do caráter recursivo existente.
- Determinar os coeficientes de *S<sup>k</sup>* (*n*) através do método dos *números de Bernoulli* é bastante custoso pois os numeradores e os denominares destes crescem desvairamente quando crescemos o índice na sequência composta por eles.
- Determinar os coeficientes de *S<sup>k</sup>* (*n*) através do método dos sistemas lineares é bastante impreciso por conta das dificuldades obtidas com as matrizes de Vandermonde.

Existem outras soluções matriciais para o problema de *S<sup>k</sup>* (*n*) bem como podemos escrever os *números de Bernoulli* de diversas outras formas, inclusive a partir da *função zeta de Riemann*. Todavia, os três itens acima explicados comprovam nossa opinião de que algumas somas de números naturais são muito complicadas!

# **REFERÊNCIAS**

- [1] http://www-history.mcs.st-andrews.ac.uk/PictDisplay/Gauss.html
- [2] http://www-history.mcs.st-andrews.ac.uk/PictDisplay/Faulhaber.html
- [3] http://www-history.mcs.st-andrews.ac.uk/PictDisplay/Bernoulli\_ Jacob.html
- [4] Coen, Laura Elizabeth S., *Sums of Powers and the Bernoulli Numbers*. Masters Theses. (1996)
- [5] Spivak, Michael, *Calculus*, 4ª Edição. Publish or Perish. (2008)
- [6] Velázquez, Carlos, *Gauss y el mito de los primeros cien números*. Cienciorama. (2015)